# **SPIKE™** Prime

**Projects** 

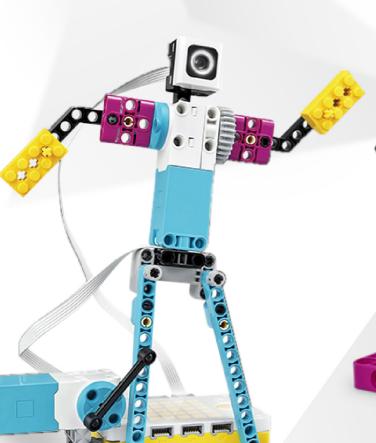

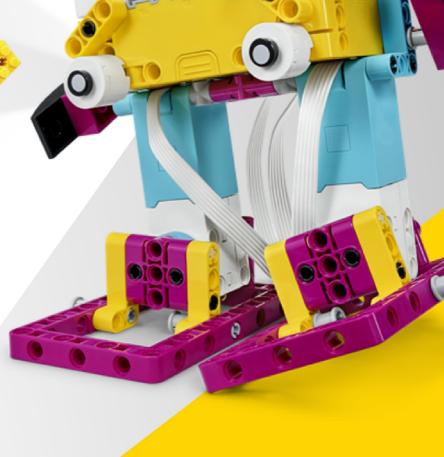

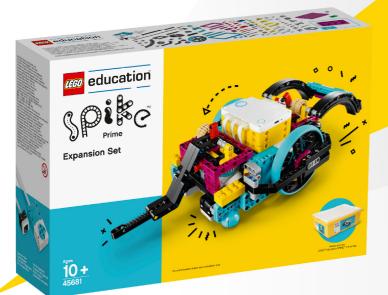

**LESSON PLANS** 

**Student Book** 

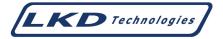

Author: Rana Dajani

# **Published by LKD Educational Resources**

Amman - Jordan Tel: +962 6 5374141

Fax: +962 6 5516404 P.O.Box: 851346

Email: info@lkd.com.jo Web: www.lkd.com.jo

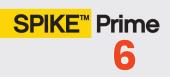

# **Table of Contents**

| Units   | Unit Title                                      | Courses Name |
|---------|-------------------------------------------------|--------------|
| Unit 1  | Getting Started + Hopper                        | LEGO APP     |
| Unit 2  | Wheeling Chair                                  | LKD PROJECT  |
| Unit 3  | Help!                                           | LEGO APP     |
| Unit 4  | Helicopter Tilt                                 | LKD PROJECT  |
| Unit 5  | Super Cleanup                                   | LEGO APP     |
| Unit 6  | Lance Knight                                    | LKD PROJECT  |
| Unit 7  | Marble Run                                      | LKD PROJECT  |
| Unit 8  | Broken                                          | LEGO APP     |
| Unit 9  | Fisher Man                                      | LKD PROJECT  |
| Unit 10 | Loco Motion                                     | LKD PROJECT  |
| Unit 11 | Warm Up                                         | LEGO APP     |
| Unit 12 | Stretch with Data                               | LEGO APP     |
| Unit 13 | Pinball Machine                                 | LKD PROJECT  |
| Unit 14 | Pattern Plotter                                 | LKD PROJECT  |
| Unit 15 | What is This? (open project)                    | LEGO APP     |
| Unit 16 | Design for Someone (open project)               | LEGO APP     |
| Unit 17 | SPIKE / Python (4 Lessons)                      |              |
|         | Lessons 1 SPIKE Prime / Python Introduction     | LKD          |
|         | Lessons 2 Training Camp 1: Driving Around       | LEGO APP     |
|         | Lessons 3 Training Camp 2: Playing with Objects | LEGO APP     |
|         | Lessons 4 Training Camp 3: Reacting to Lines    | LEGO APP     |

# **Fisher Man**

Student Book - SPIKE Prime Project

#### Can you be a hunter gatherer?

Recreational fishing is fishing for pleasure or competition. It can be contrasted with commercial fishing, which is fishing for economic profit, or subsistence fishing, which is fishing for survival.

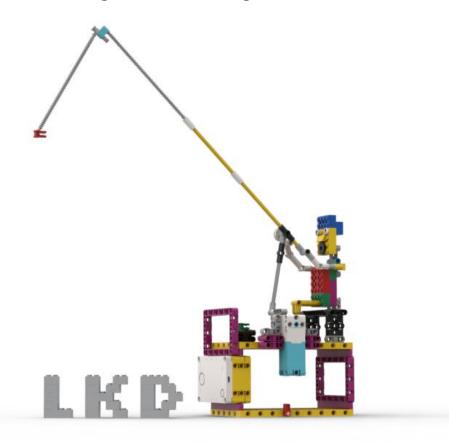

Watch the video to see what your bot is about to do.

#### **Build your Fisher Man.**

This fisherman is here to catch some fish.

#### Let's try this code first.

This program will display the fishing rod on the screen.

#### Now go fish.

Display a fish on the screen as a pixel of 100% brightness that randomly appears on the first row (y-coordinate =1 and x-coordinate=random 1 to 5.) and make the fish swim across the screen (change y by1.)

When the fish touches the fishing line that is on the screen light up the center button to green light.

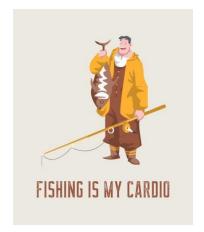

# (HINTS)

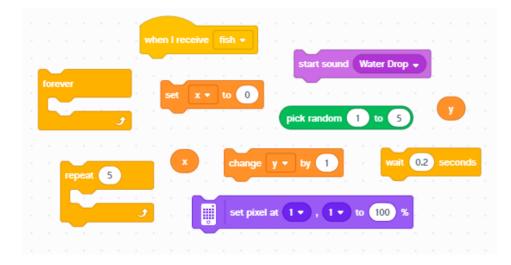

Think about using these code blocks.

#### **EXTRA CHALLENGE**

#### **School of Fish**

Display another fish on the screen.

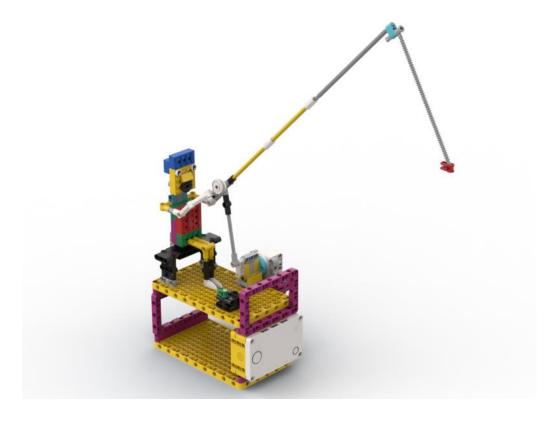

## (HINTS)

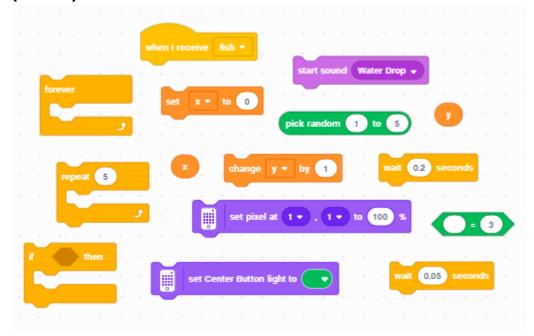

Think about using these code blocks.

## How did you do?

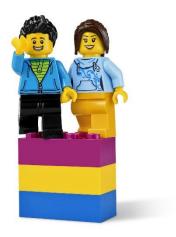

What did you do well? Is there anything you could've done better?

You're hooked!